# **ABillS - Улучшение #2074**

# **#S13581 IPTV: добавить информационный шаблон о сервисе телевидение**

10-09-2019 14:20 - AsmodeuS Asm

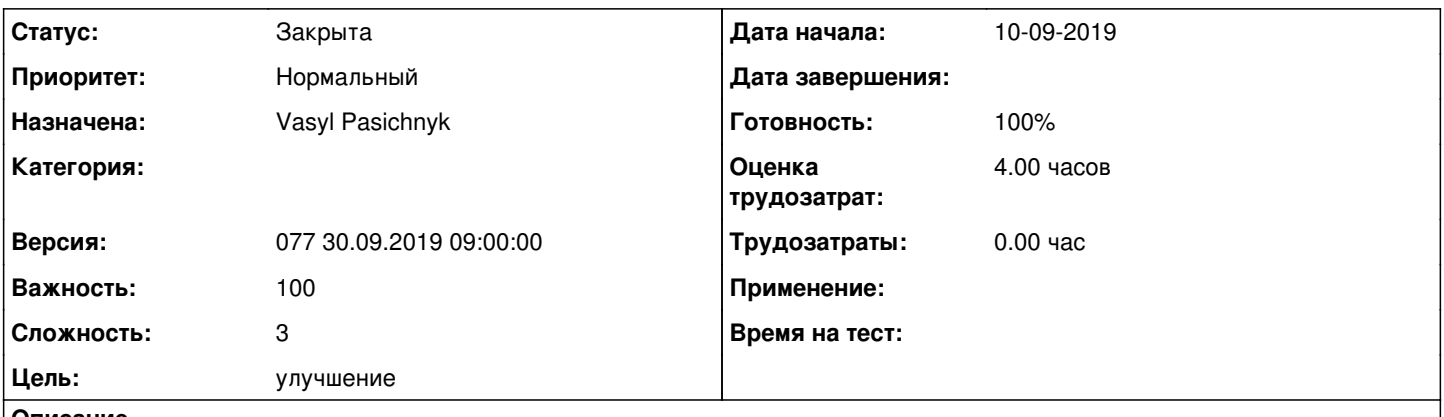

#### **Описание**

нужно в коде главной страницы модуля в кабинете пользователя вставить рендеринг пустой тпл, чтобы ее можно было потом править из шаблончиков, походу это 1 строка кода будет и одна созданая пустая тпл)))

### **История**

### **#1 - 10-09-2019 14:22 - Лариса Васкан**

*- Параметр Тема изменился с #S13581 IPTV на #S13581 IPTV: добавить информационный шаблон о сервисе телевидение*

- *Параметр Назначена изменился на Vasyl Pasichnyk*
- *Параметр Версия изменился на 076 16.09.2019 09:00:00*
- *Параметр Оценка трудозатрат изменился на 4.00 ч*
- *Параметр Сложность изменился с 1 на 3*
- *Цель обновлено*

### **#2 - 12-09-2019 11:29 - Vasyl Pasichnyk**

*- Параметр Статус изменился с Новая на В работе*

### **#3 - 12-09-2019 11:29 - Vasyl Pasichnyk**

- *Параметр Статус изменился с В работе на На тестировании*
- *Параметр Готовность изменился с 0 на 90*

[http://abills.net.ua:8090/pages/viewpage.action?pageId=4980752#id-%D0%9A%D0%B0%D0%B1%D0%B8%D0%BD%D0%B5%D1%82%D0%B0%](http://abills.net.ua:8090/pages/viewpage.action?pageId=4980752#id-%D0%9A%D0%B0%D0%B1%D0%B8%D0%BD%D0%B5%D1%82%D0%B0%D0%B1%D0%BE%D0%BD%D0%B5%D0%BD%D1%82%D0%B0IPTV-%D0%98%D0%BD%D1%84%D0%BE%D1%80%D0%BC%D0%B0%D1%86%D0%B8%D0%BE%D0%BD%D0%BD%D1%8B%D0%B9%D1%88%D0%B0%D0%B1%D0%BB%D0%BE%D0%BD%D0%BE%D0%B1Iptv) [D0%B1%D0%BE%D0%BD%D0%B5%D0%BD%D1%82%D0%B0IPTV-%D0%98%D0%BD%D1%84%D0%BE%D1%80%D0%BC%D0%B0%D1%86](http://abills.net.ua:8090/pages/viewpage.action?pageId=4980752#id-%D0%9A%D0%B0%D0%B1%D0%B8%D0%BD%D0%B5%D1%82%D0%B0%D0%B1%D0%BE%D0%BD%D0%B5%D0%BD%D1%82%D0%B0IPTV-%D0%98%D0%BD%D1%84%D0%BE%D1%80%D0%BC%D0%B0%D1%86%D0%B8%D0%BE%D0%BD%D0%BD%D1%8B%D0%B9%D1%88%D0%B0%D0%B1%D0%BB%D0%BE%D0%BD%D0%BE%D0%B1Iptv) [%D0%B8%D0%BE%D0%BD%D0%BD%D1%8B%D0%B9%D1%88%D0%B0%D0%B1%D0%BB%D0%BE%D0%BD%D0%BE%D0%B1Iptv](http://abills.net.ua:8090/pages/viewpage.action?pageId=4980752#id-%D0%9A%D0%B0%D0%B1%D0%B8%D0%BD%D0%B5%D1%82%D0%B0%D0%B1%D0%BE%D0%BD%D0%B5%D0%BD%D1%82%D0%B0IPTV-%D0%98%D0%BD%D1%84%D0%BE%D1%80%D0%BC%D0%B0%D1%86%D0%B8%D0%BE%D0%BD%D0%BD%D1%8B%D0%B9%D1%88%D0%B0%D0%B1%D0%BB%D0%BE%D0%BD%D0%BE%D0%B1Iptv)

## **#4 - 13-09-2019 12:22 - Лариса Васкан**

*- Параметр Статус изменился с На тестировании на Решена*

#### **#5 - 30-09-2019 09:25 - Лариса Васкан**

*- Параметр Версия изменился с 076 16.09.2019 09:00:00 на 077 30.09.2019 09:00:00*

## **#6 - 30-09-2019 10:54 - AsmodeuS Asm**

- *Параметр Статус изменился с Решена на Закрыта*
- *Параметр Готовность изменился с 90 на 100*